# Tutorial – wypełnianie kart przedmiotów

## W jaki sposób znaleźć i sprawdzić efekty uczenia się i obowiązujący

## program

- 1. Każdy rocznik rozpoczynający naukę ma przypisane efekty uczenia się; Efekty uczenia się znajdują się na <https://wbns.uksw.edu.pl/studenci/programy-studiow/>
- 2. Należy znaleźć przedmiot i upewnić się, że w USOS wpisano odpowiednie efekty uczenia oraz liczbę punktów ECTS

# Wypełnianie sylabusa w USOS

- 1. Po zalogowaniu się otwiera się podgląd na główną stronę USOS (zakładka Mój USOSWEB)
- 2. Opcje wejścia do edycji przedmiotu
	- a. z zakładki Mój USOSWEB (środkowa kolumna Zajęcia pracownika)

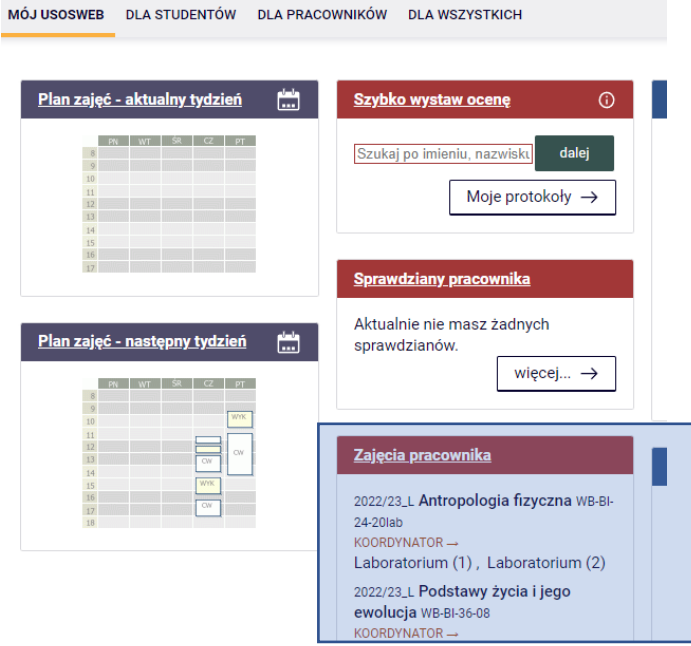

b. z zakładki Dla pracowników (edycja przedmiotów)

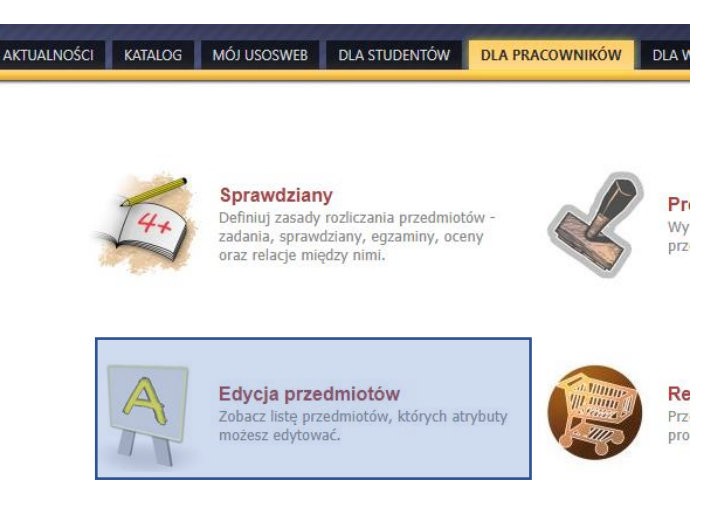

c. Po pojawieniu się listy przedmiotów należy wybrać jeden z nich (warto kliknąć prawym klawiszem myszy, aby link otworzył się w nowej zakładce

1

d. Widok linków do edycji przedmiotu:

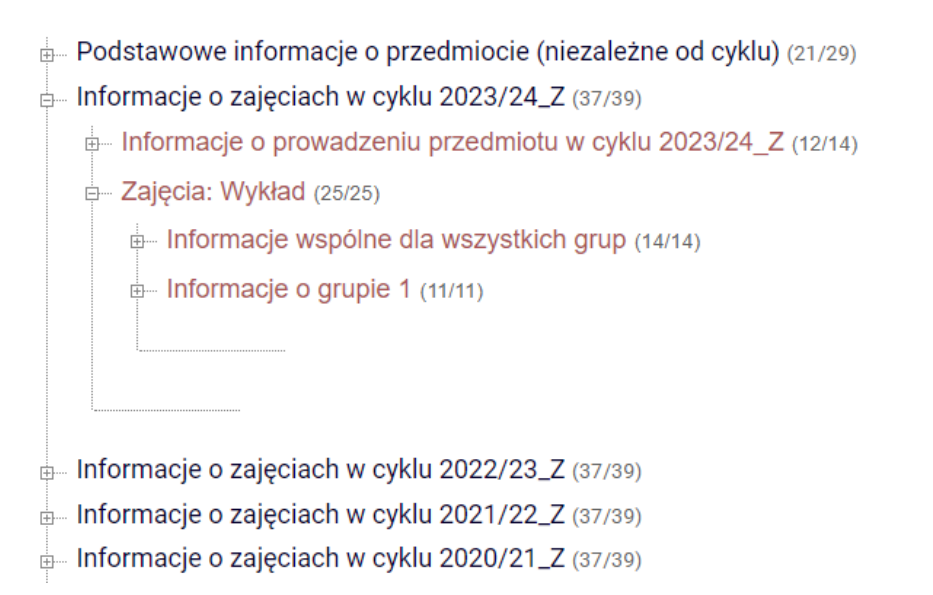

3. Edycja przedmiotu

Informacje wspólne dla wykładów i ćwiczeń; jeśli jest dwóch (lub więcej) prowadzących, to należy połączyć informacje z wykładów i ćwiczeń/laboratoriów):

UWAGA – wypełniamy tylko pola z pogrubioną czcionką

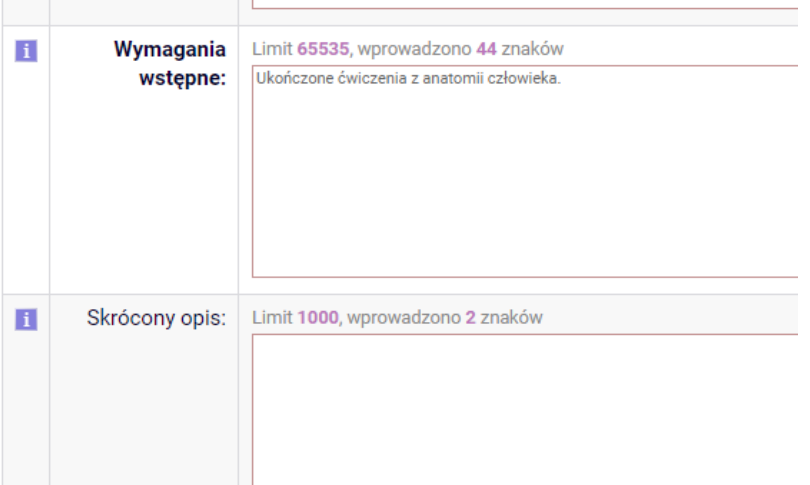

### *Podstawowe informacje o przedmiocie (niezależne od cyklu)*

- *1. Dyscyplina naukowa, do której odnoszą się efekty uczenia się:*
	- a. wybieramy odpowiednią dyscyplinę
- *2. Poziom przedmiotu*
	- a. wybieramy odpowiednią opcję
- *3. Symbol/Symbole efektów uczenia się*
	- a. sprawdzenie rubryki z programami ze strony
- *4. Wymagania wstępne:*
	- a. wpisujemy, jeśli do przedmiotu mamy wymagania wstępne. Jeśli takich nie mamy, można wpisać "Brak"
- *5. Opis przedmiotu*
	- a. Można wpisać bardziej rozbudowaną charakterystykę przedmiotu, w tym cel, efekt, odniesienie do efektów uczenia itp.
- *6. Przedmiotowe efekty uczenia się*

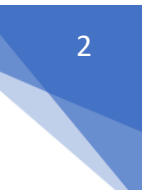

- a. Opierając się na kierunkowych efektach uczenia należy opisać przedmiotowe efekty uczenia (sparafrazowanie kierunkowych efektów, by pasowały do przedmiotu)
- b. Należy podzielić efekty uczenia przedmiotowe między dwie formy nauczania, jeśli przedmiot obejmuje np. wykłady i ćwiczenia/lab
- c. Należy rozdzielić efekty przedmiotowe na te z zakresu Wiedzy, Umiejętności, Kompetencji społecznych
- d. Proszę nie wpisywać opisu ECTS dla przedmiotu

#### *7. Kryteria oceniania:*

a. Wpisujemy w jaki sposób oceniamy przedmiot, np. kolokwia, projekty, egzamin – dotyczy to całego przedmiotu, a nie tylko formy zajęć. Należy uzupełnić to dokładnym opisem, za co wystawiamy daną ocenę, np. dopisać punktację kolokwiów/egzaminów:

100-94% - 5 93-88% - 4,5 87-80& - 4 79-70% - 3,4 69-60% - 3 59 i mniej - 2

### *Informacje o zajęciach w cyklu 2023/24\_Z Informacje o prowadzeniu przedmiotu w cyklu 2023/24\_Z*

- *1. Opis nakładu pracy studenta w ECTS*
	- a. Należy rozpisać liczbę godzin w stosunku do ECTS, np. w przypadku wykładu 30h 2 ECTS i ćwiczeń 30h za 2 ECTS (1 ECTS = ok. 30h)

Wykłady:

30h – bezpośredni udział w wykładzie 20h – przygotowanie do egzaminu 10h – konsultacje Razem: 60h [60/30=2 ECTS]

Ćwiczenia:

30 h – bezpośredni udział w ćwiczeniach 10h – przygotowanie i przedstawienie wyników projektu 15h – przygotowanie do kolokwium 5h – konsultacje Razem: 60h [60/30=2 ECTS]

### *Zajęcia: Ćwiczenia (wykład/laboratorium/projekt itd.) Informacje wspólne dla wszystkich grup*

#### *1. Literatura obowiązkowa i uzupełniająca*

- a. Należy wypełnić to pole (konkretne książki, artykuły lub odnośniki do stron www)
- b. Należy wprowadzić podział na literaturę obowiązkową i uzupełniającą
- c. Co roku/co 2 lata należy wprowadzać nowsze, bardziej aktualne pozycje
- d. Jeśli przedmiot został zgłoszony do programu Erasmus, należy dodać także pozycje anglojęzyczne

#### *2. Zakres tematów*

a. należy opisać tematy w punktach, przy czym np. dla ćwiczeń 30h powinno opisać się 15 tematów. Jeśli przedmiot został zgłoszony do programu Erasmus, należy dodać, że podczas ćwiczeń wykorzystywana jest literatura anglojęzyczna

b. Nie ma potrzeby bardzo szczegółowego opisywania tematów

### *3. Metody dydaktyczne*

- a. nie wypełniamy
- *4. Metody i kryteria oceniania*
	- a. Należy opisać dokładne metody oceniania i zastosować podział na wykład i ćwiczenia
		- i. Wykłady:

Egzamin testowy (może być oczywiście inna forma: egzamin ustny, egzamin z pytaniami otwartymi itp.) bazujący na treściach przekazanych na wykładzie. Do egzaminu może podejść student, który uzyskał pozytywną ocenę z ćwiczeń.

4

ii. Ćwiczenia:

Obecność na zajęciach (student może opuścić bez usprawiedliwienia 1 zajęcia – liczbę ustala prowadzący), aktywność, umiejętność pracy zespołowej oraz udział w dyskusji, rozwiązywanie zadań problemowych, umiejętność pracy z aparaturą badawczą itp.

b. Należy opisać, w jaki sposób student zostanie oceniony, np. kolokwia cząstkowe, kolokwium podsumowujące, prezentacja, referat, zaliczenie projektu itp. Należy podać zakres procentowy (lub przedziały liczbowe) dla konkretnych ocen, np.:

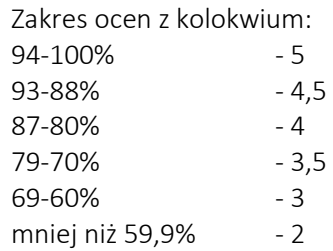

c. Kryteria oceniania:

Wprowadzając kryteria oceniania należy odnieść się do efektów przedmiotowych. Ocenia się osobno wiedzę, umiejętności i kompetencje społeczne. Należy opisać co student potrafi na ocenę 2, 3, 4 i 5 dla efektów przedmiotowych.

### *Informacje o grupie 1*

- *1. Strona www*
	- a. wpisujemy, jeśli prowadzimy www dla przedmiotu
- *2. Literatura dedykowana grupie*
	- a. wypełniamy, jeśli proponujemy inną literaturę dla grup (informacja niezbędna np. w lektoratach)
- *3. Metody dydaktyczne i sposoby weryfikacji efektów uczenia się*
	- a. Należy wpisać informacje o metodach dydaktycznych oraz opisać w jaki sposób weryfikuje się efekty przedmiotowe, np.

Przykłady metod dydaktycznych Dla wykładów:

- Wykład informacyjny (konwencjonalny)
- Wykład problemowy
- Wykład konwersatoryjny

Dla ćwiczeń audytoryjnych:

- Metoda problemowa
- Metoda sytuacyjna
- Metoda burzy mózgów
- Referat

Dla laboratoriów:

- Metoda ćwiczeniowa
- Metoda projektu
- Studium przypadku
- Metoda laboratoryjna
- Metoda obserwacji
- Metoda pomiaru w terenie

Metody dydaktyczne przy opisywaniu kompetencji społecznych:

- Dyskusja
- Praca w grupie

Sposoby weryfikacji efektów uczenia się (należy odnieść się do tych efektów, które zostały przypisane np. do ćwiczeń w sekcji Efekty uczenia się i opis ECTS)

Ćwiczenia:

- pozytywna ocena z kolokwiów efekt przedmiotowy 4
- wykonywanie ćwiczeń praktycznych w grupie efekty przedmiotowe 4, 8
- prowadzenie zeszytu ćwiczeń efekty przedmiotowe 4, 5, 6
- przygotowanie do dyskusji podczas zajęć, udział w dyskusji efekty przedmiotowe 5, 6, 7, 9, 10
- udział w konsultacjach, rozmowa z prowadzącym zajęcia efekty przedmiotowe 9, 10

## *4. Kryteria oceny końcowej*

a. Wpisujemy kryterium oceny końcowej tylko dla formy zajęć, którą opisujemy, np. dla ćwiczeń

Zakres ocen z kolokwium: 94-100% - 5 93-88% - 4,5 87-80% - 4 79-70% - 3,5 69-60% - 3 mniej niż 59,9% - 2

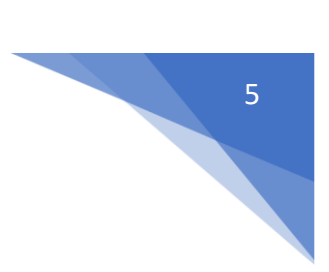